<sup>Документ подисан подговорению й подпись и и выс<mark>шего образования российской федерации</mark></sup> Дата подписания: 30.**Федерильное государственн</mark>ое автономное образовательное учреждение высшего образования** d7a26b9e8ca85e9<del>8e</del>5de2eb454b4659d061f249<br>d7a26b9e8ca85e9**8ec3de2eb454b4659d061f249** Информация о владельце: ФИО: Исаев Игорь Магомедович Должность: Проректор по безопасности и общим вопросам Уникальный программный ключ:

## Рабочая программа дисциплины (модуля)

# **Организация и технология научных исследований и педагогической деятельности**

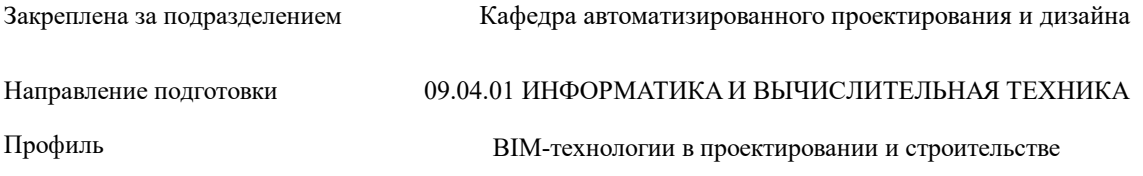

108

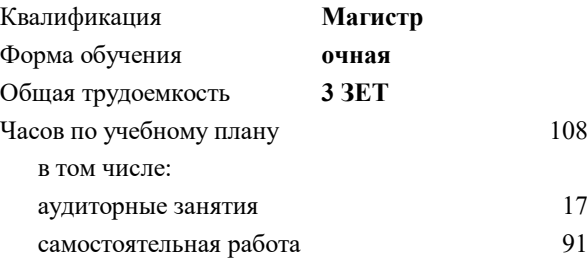

зачет 1 Формы контроля в семестрах:

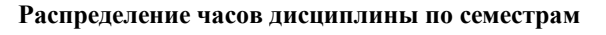

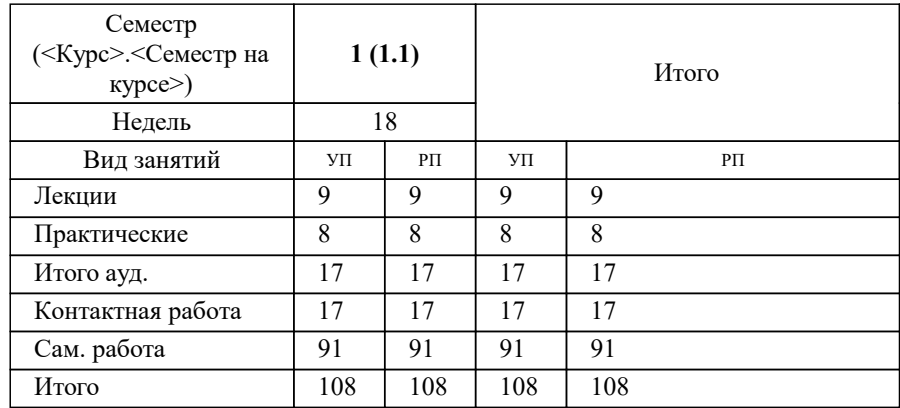

УП: 09.04.01-МИВТ-22-1.plx стр. 2

Программу составил(и): *доц., Головкина Валерия Борисовна;-, асс., Петрыкина Алёна Анатольевна*

**Организация и технология научных исследований и педагогической деятельности** Рабочая программа

Разработана в соответствии с ОС ВО:

Самостоятельно устанавливаемый образовательный стандарт высшего образования - магистратура Федеральное государственное автономное образовательное учреждение высшего образования «Национальный исследовательский технологический университет «МИСиС» по направлению подготовки 09.04.01 ИНФОРМАТИКА И ВЫЧИСЛИТЕЛЬНАЯ ТЕХНИКА (приказ от 05.03.2020 г. № 95 о.в.)

Составлена на основании учебного плана:

09.04.01 Информатика и вычислительная техника, 09.04.01-МИВТ-22-1.plx BIM-технологии в проектировании и строительстве, утвержденного Ученым советом ФГАОУ ВО НИТУ "МИСиС" в составе соответствующей ОПОП ВО 22.09.2022, протокол № 8-22

Утверждена в составе ОПОП ВО:

09.04.01 Информатика и вычислительная техника, BIM-технологии в проектировании и строительстве, утвержденной Ученым советом ФГАОУ ВО НИТУ "МИСиС" 22.09.2022, протокол № 8-22

**Кафедра автоматизированного проектирования и дизайна** Рабочая программа одобрена на заседании

Протокол от г., №

Руководитель подразделения д.т.н., профессор Горбатов Александр Вячеславович

#### **1. ЦЕЛИ ОСВОЕНИЯ**

1.1 Целью и задачами освоения дисциплины является овладение студентами необходимым объемом научнотеоретической информации, ознакомление с рациональными способами организации педагогической деятельности, формирование у студента представления об общих закономерностях и механизмах усвоения личностью социокультурного опыта в процессе обучения и воспитания,формирование навыков самовоспитания, самообразования и развитие потребности в постоянном самосовершенствовании, развитие интереса к педагогической деятельности, творческого подхода к организации данной деятельности.

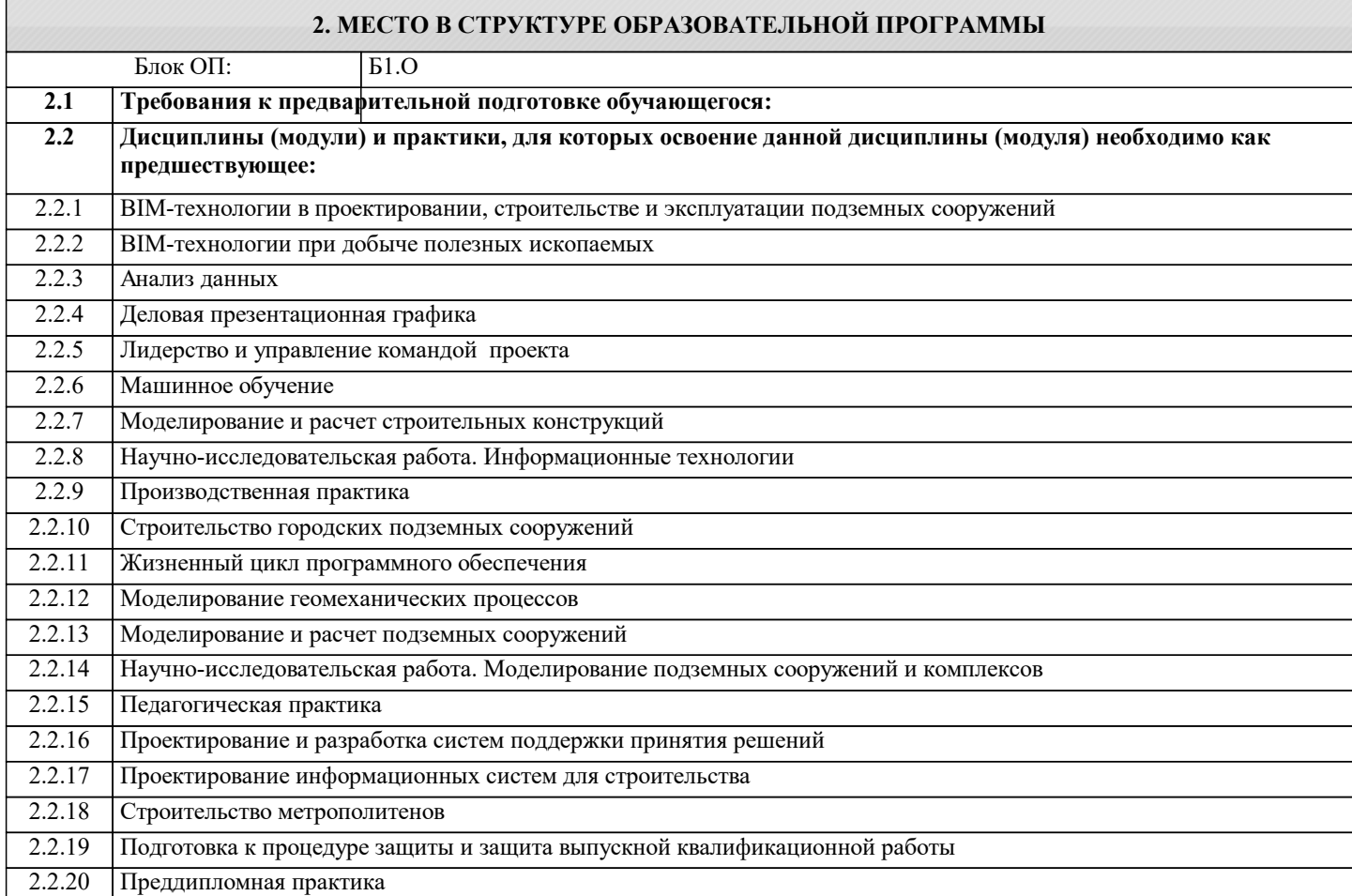

#### **3. РЕЗУЛЬТАТЫ ОБУЧЕНИЯ ПО ДИСЦИПЛИНЕ, СООТНЕСЕННЫЕ С ФОРМИРУЕМЫМИ КОМПЕТЕНЦИЯМИ**

**ОПК-3: Способен анализировать профессиональную информацию, выделять в ней главное, структурировать, оформлять и представлять в виде аналитических обзоров с обоснованными выводами и рекомендациями**

**Знать:**

ОПК-3-З2 Знать приемы изложения научных материалов и оформления ВКР (магистерской);

#### **ОПК-4: Способен применять на практике новые научные принципы и методы исследований**

**Знать:**

ОПК-4-З1 Подходы к проведению аналитических исследований и Инструменты анализа и аналитических исследований;

#### **ПК-1: Способность проводить отдельные виды занятий по программам бакалавриата и дополнительных профессиональных программ**

**Знать:**

ПК-1-З1 теоретико-методические основы преподавания учебных курсов, дисциплин (модулей) или проведения отдельных видов учебных занятий по программам бакалавриата и ДПП

**ОПК-3: Способен анализировать профессиональную информацию, выделять в ней главное, структурировать, оформлять и представлять в виде аналитических обзоров с обоснованными выводами и рекомендациями**

**Знать:**

ОПК-3-З1 Содержание нормативной документации для оформления научно-исследовательских работ (например ГОСТ 15.101 -1998 Порядок выполнения НИР, ГОСТ 7.32-2001 Отчет о научно-исследовательской работе, ГОСТ 7.0.5-2008 Библиографическая ссылка)

## **ОПК-4: Способен применять на практике новые научные принципы и методы исследований**

### **Уметь:**

ОПК-4-У1 выбрать и применить методы, необходимые для выполнения исследования по заданной теме

#### **ПК-1: Способность проводить отдельные виды занятий по программам бакалавриата и дополнительных профессиональных программ**

#### **Уметь:**

ПК-1-У1 Проводить занятия по программам бакалавриата и ДПП, составлять план занятия

## **ОПК-3: Способен анализировать профессиональную информацию, выделять в ней главное, структурировать, оформлять и представлять в виде аналитических обзоров с обоснованными выводами и рекомендациями**

**Уметь:**

ОПК-3-У1 Грамотно оформлять ВКР (магистерскую), курсовые работы и рефераты, а именно структуру, объем страниц, источники информации, таблицы, графики и т.д.;

**ПК-4: Способен к проведению научно-исследовательских и опытно-конструкторских разработок при исследовании самостоятельных тем**

**Уметь:**

ПК-4-У1 осуществлять поиск, критический анализ и синтез информации, применять системный подход для решения поставленных задач.

**УК-4: Способен эффективно функционировать в национальном и международном коллективах в качестве члена или лидера команды, применять современные коммуникативные технологии, в том числе на иностранном(ых) языке(ах), для академического и профессионального взаимодействия**

**Владеть:**

УК-4-В1 методикой межличностного делового общения на государственном и иностранном языках, с применением профессиональных языковых форм и средств

**ОПК-3: Способен анализировать профессиональную информацию, выделять в ней главное, структурировать, оформлять и представлять в виде аналитических обзоров с обоснованными выводами и рекомендациями**

**Владеть:**

ОПК-3-В1 Навыками поисковой деятельности при самостоятельной работе с источниками информации и соответствующими программно-техническими средствами

ОПК-3-В2 Навыками оформления результатов исследования и разработок;

#### **ОПК-4: Способен применять на практике новые научные принципы и методы исследований**

**Владеть:**

ОПК-4-В1 способностью сформулировать научный вопрос и составить план получения ответа на него;

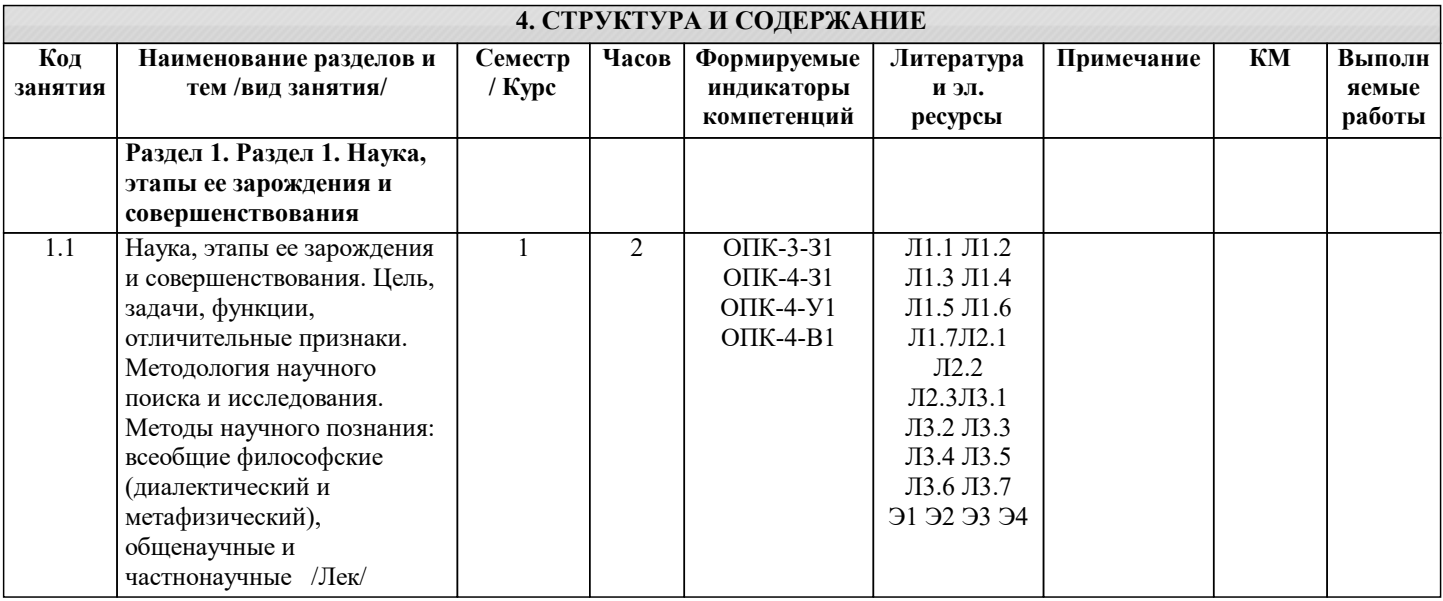

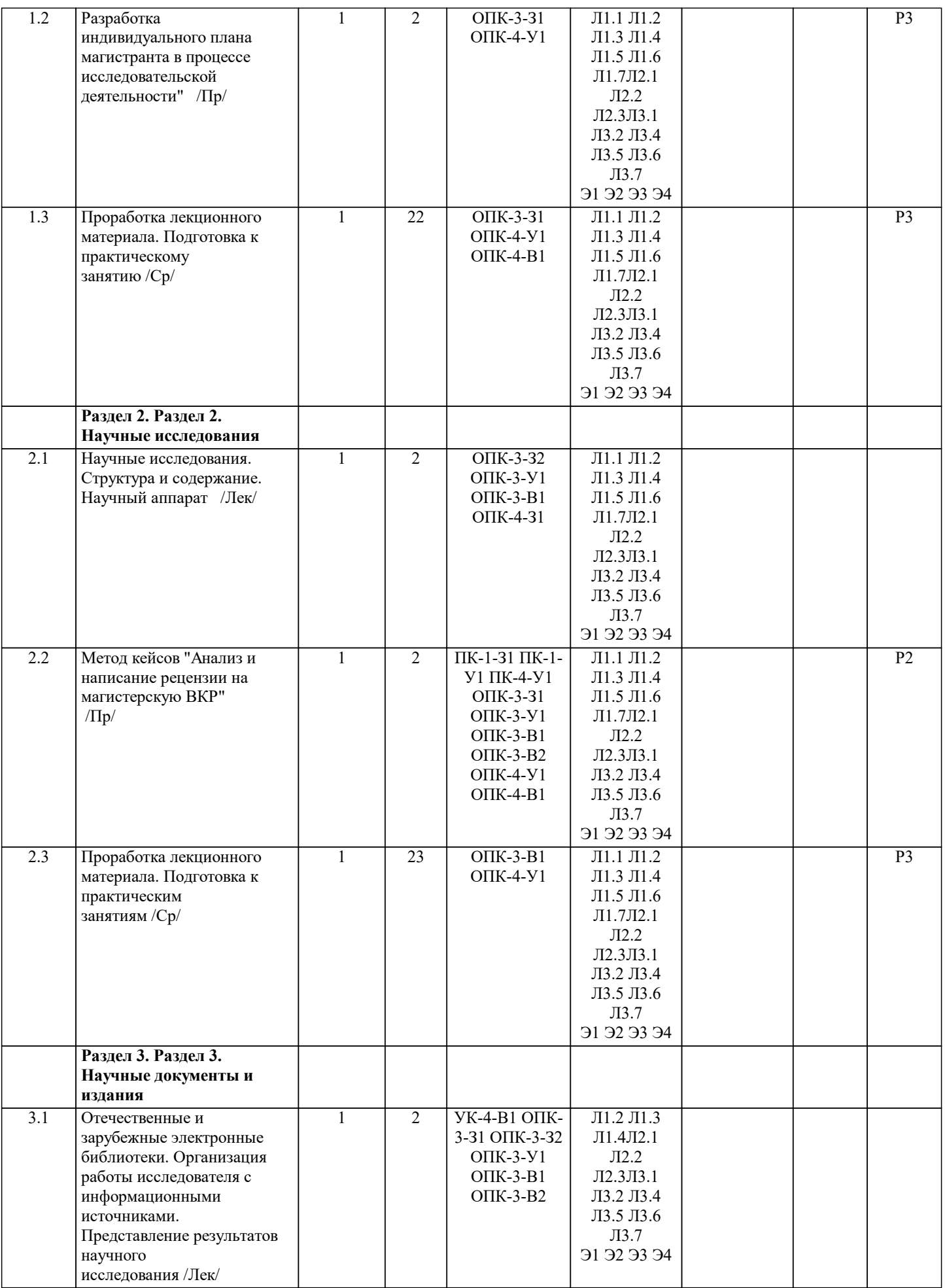

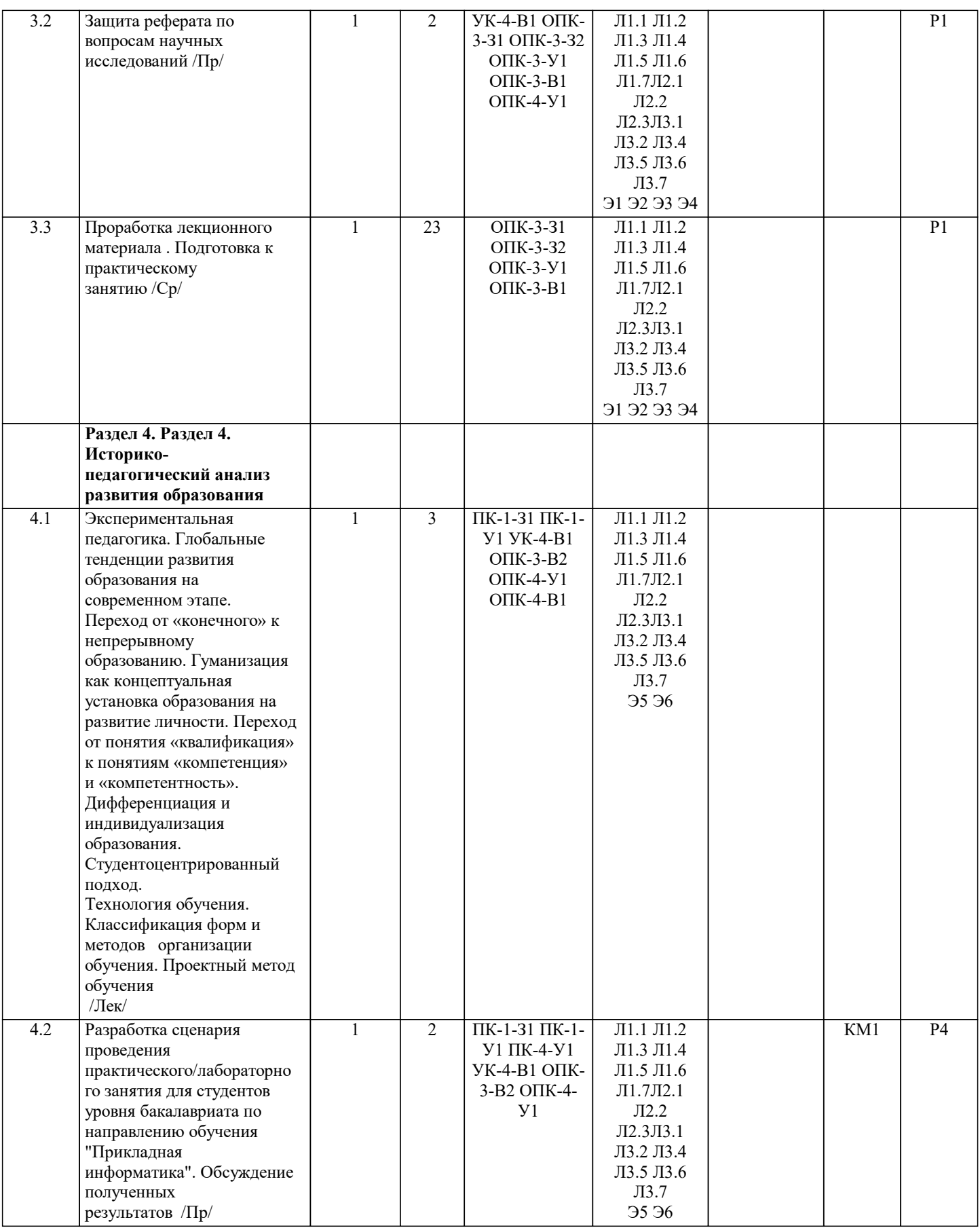

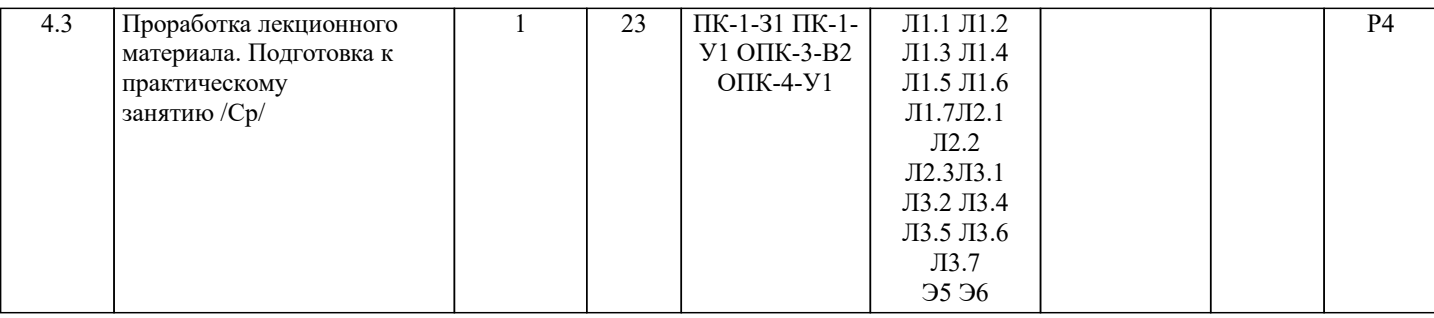

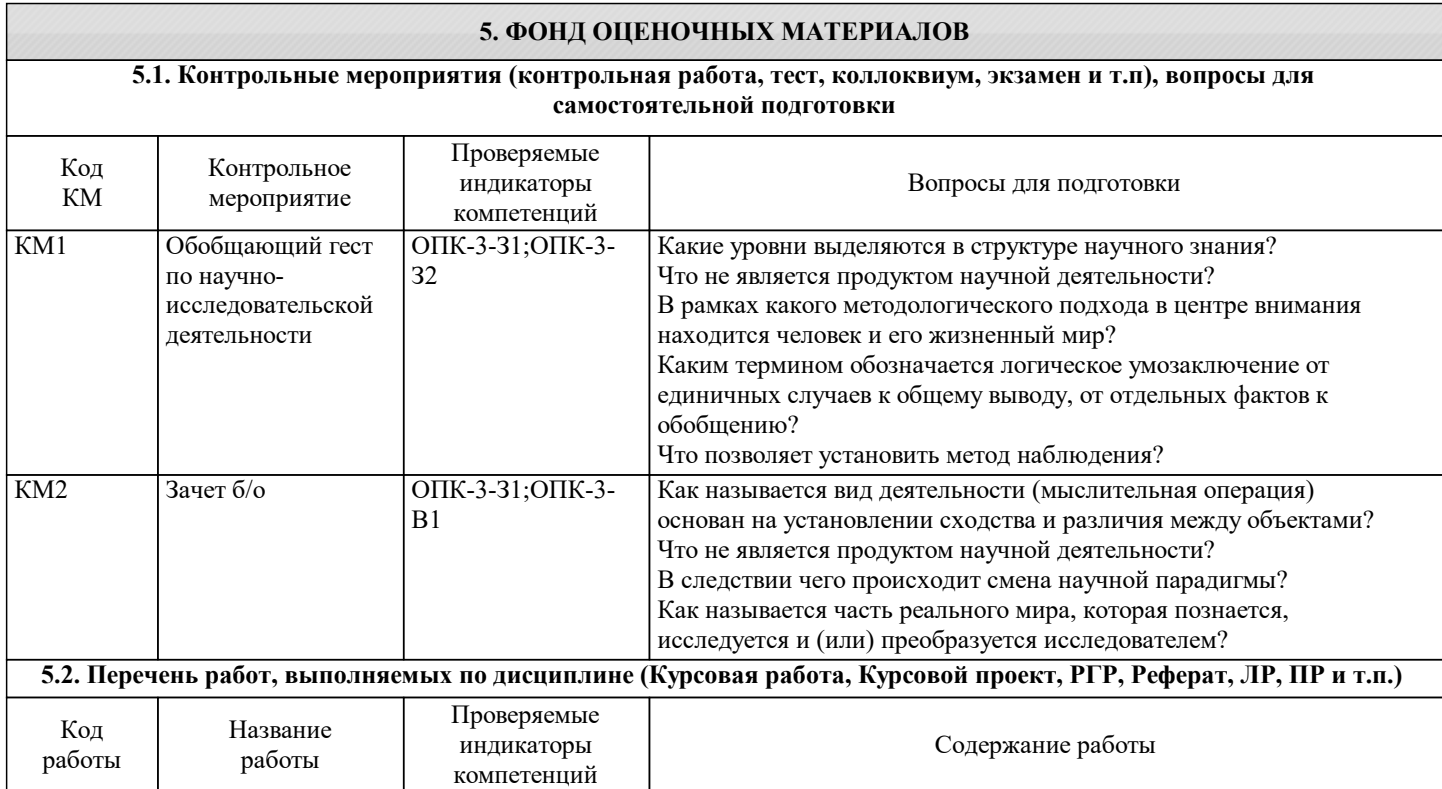

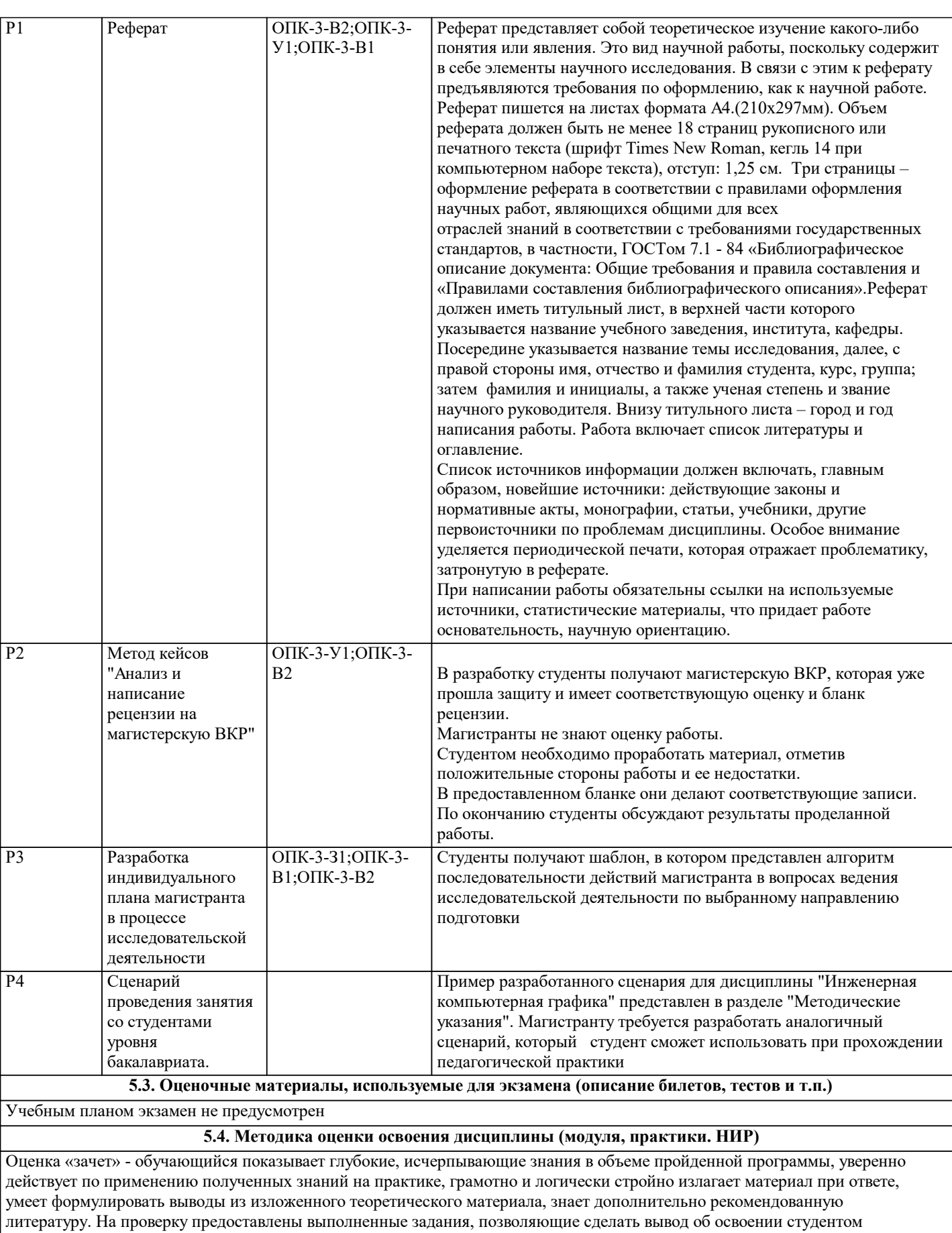

пройденного материала. Оценка «незачет» - обучающийся допускает грубые ошибки в ответе, не понимает сущности излагаемого вопроса, не умеет применять знания на практике, дает неполные ответы на дополнительные и наводящие вопросы. Не предоставляет на проверку выполненные задания.

Оценка «не явка» – обучающийся на зачет не явился.

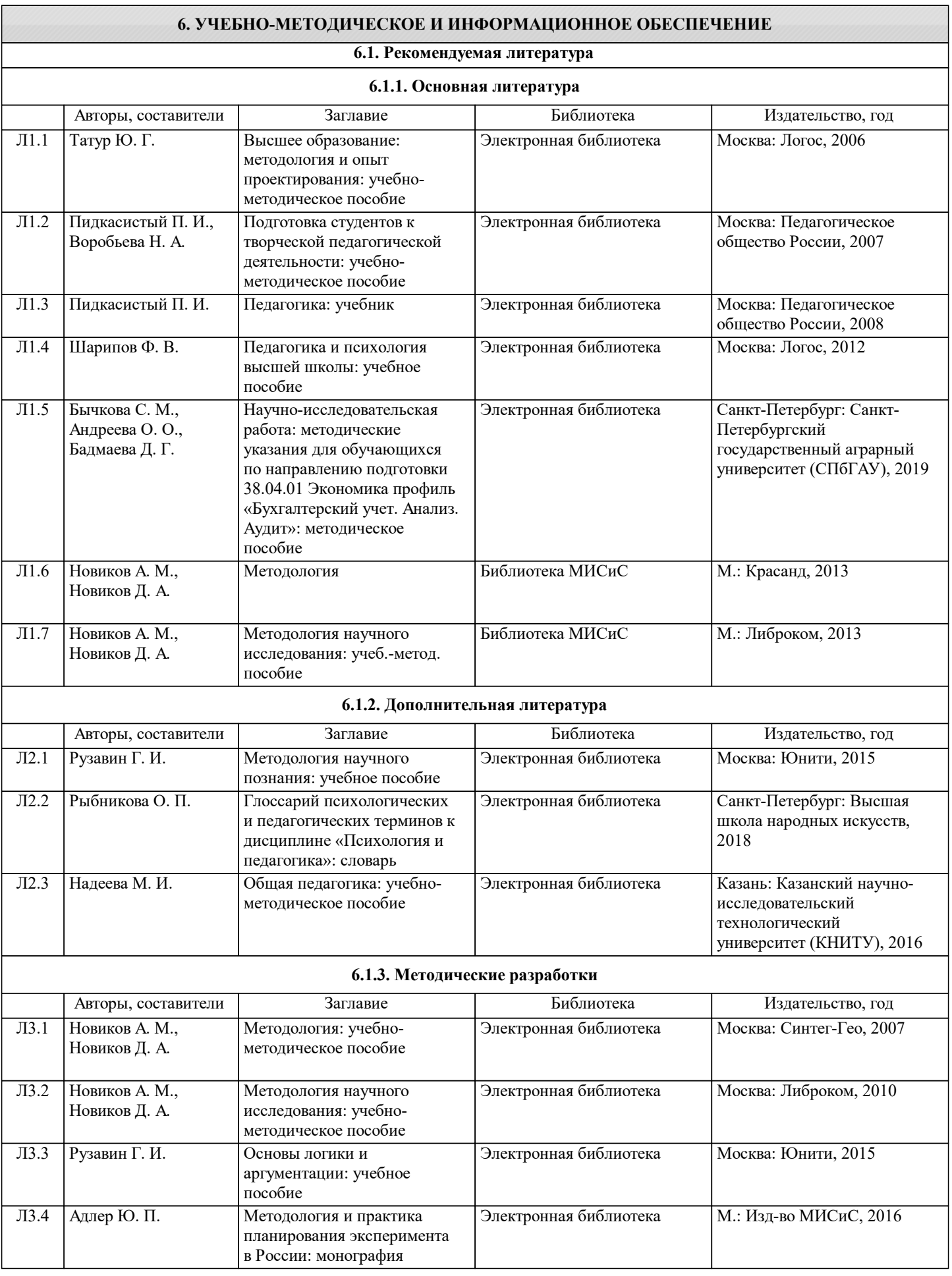

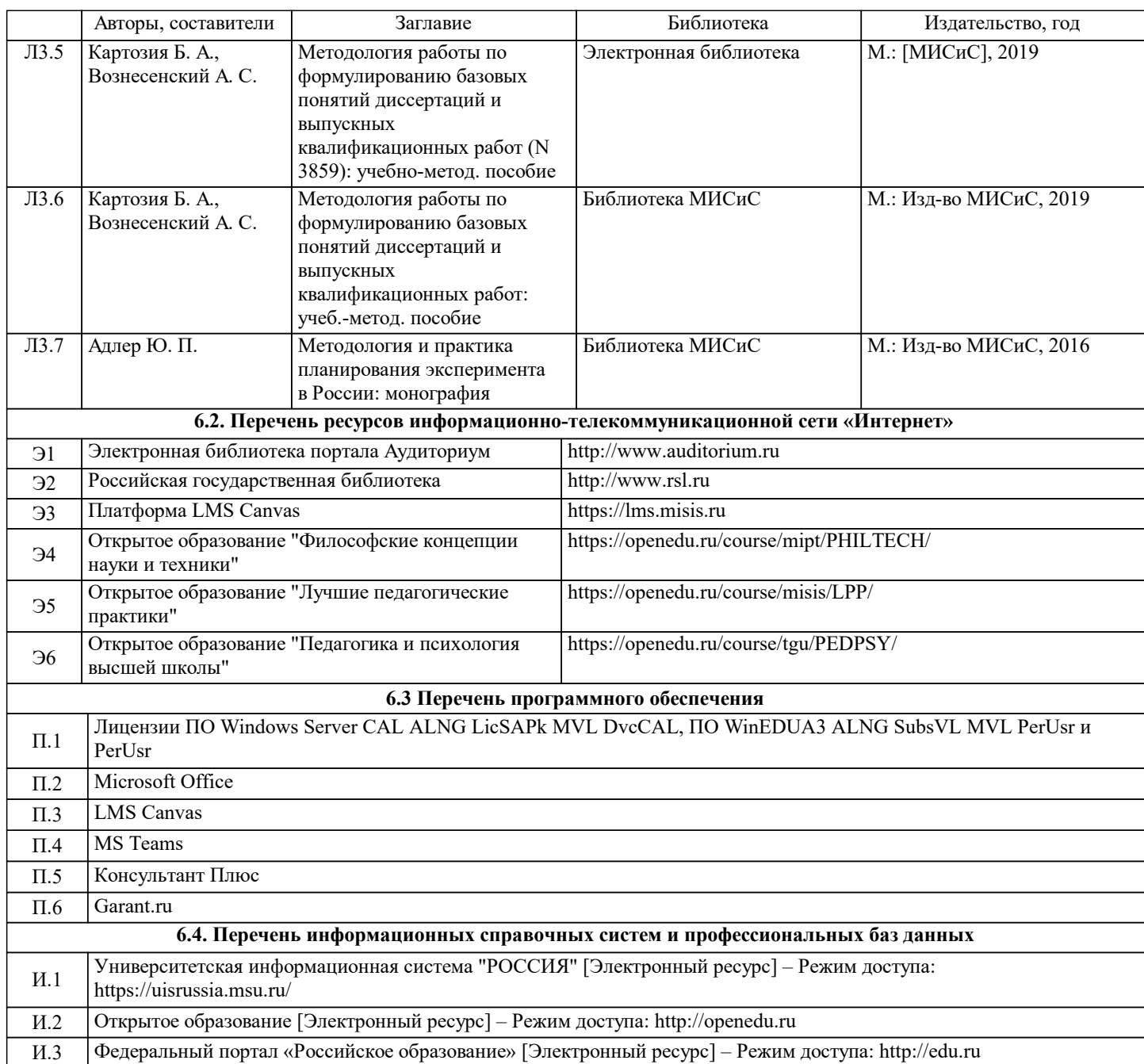

## **7. МАТЕРИАЛЬНО-ТЕХНИЧЕСКОЕ ОБЕСПЕЧЕНИЕ**

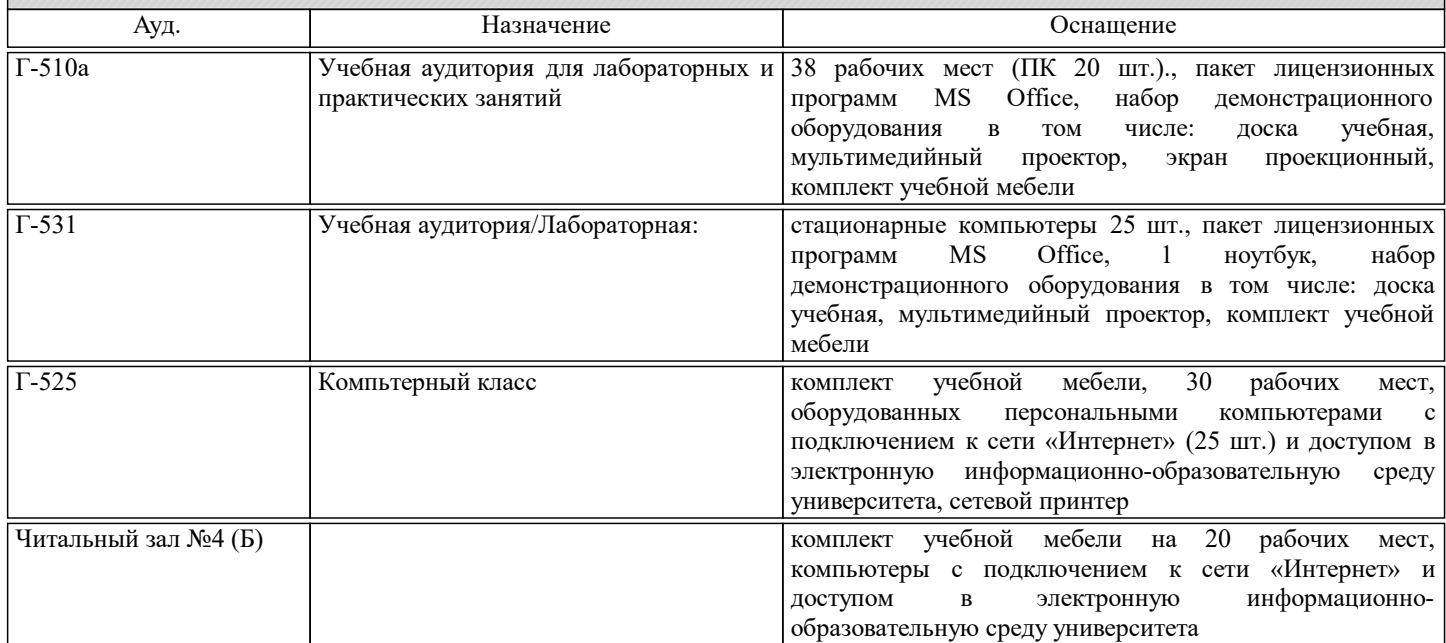

## **8. МЕТОДИЧЕСКИЕ УКАЗАНИЯ ДЛЯ ОБУЧАЮЩИХСЯ**

Написание реферата должно способствовать закреплению и углублению знаний, а также выработке навыков самостоятельного мышления и умения решать поставленные перед студентом задачи. Содержание выполненной работы дает возможность углубить уровень знания изучаемой проблемы, показать знание литературы и сведений, собранных студентом, выполняющим реферативные работы. Примерные темы рефератов: 1 Роль и место исследовательской деятельности в учебном процессе. 2 Предпосылки возникновения и этапы развития науки. 3 Понятие о науке. Значение и роль науки в обществе. 4 Задачи науки. Структура науки. Современная наука. 5 Классификация направлений научно-исследовательской деятельности. 6 Уровни методологического знания. 7 Понятие и сущность научно-исследовательской деятельности. 8 Цели и задачи исследовательской деятельности студентов. 9 Признаки научного исследования. 10 Особенности научных исследований в области дизайна 11 Методологические основы научного познания. 12 Понятие метода, методики и методологии научного исследования 13 Классификация методов исследования. 14 Всеобщелогические и общенаучные методы исследования: анализ, синтез, индукция, дедукция, аналогия. 15 Теоретические методы исследования: аксиоматический, гипотетический, формализация, абстрагирование, обобщение, восхождение от абстрактного к конкретному, исторический, системный анализ и др. 16 Основные виды познания. Чувственное познание и его формы. 17 Законодательные и нормативно-правовые документы, регламентирующие вопросы научной и исследовательской деятельности в РФ. 18 Научно-технический потенциал и его составляющие. 19 Научное исследование и его сущность. 20 Этапы проведения научно-исследовательских работ. 21 Общие и специальные методы научного познания. 22 Планирование научного исследования. 23 Прогнозирование научного исследования. 24 Эффективные методы поиска и сбора научной информации. 25 Организационные формы передачи результатов научной работы. 26 Нормы научной этики. 27 Требования, предъявляемые к курсовым работам и выпускным квалификационным работам, магистерским диссертациям. 28 Методы поиска информации: работа с библиотечными каталогами, справочными материалами, книгами, периодическими изданиями и в Интернете. 29 Этапы организации исследовательской работы. 30 Элементы структуры исследовательской работы. 31 Важнейшие условия предупреждения ошибок в исследовательской работе. 32 Стилистика и особенности языка письменной научной речи. 33 Композиция и рубрикация исследовательского проекта. 34 Порядок оформления тезисов научного исследования. 35 Особенности подготовки к защите научных работ. 36 Основные источники научной информации (книги, периодические издания, кино-, аудио- и видеоматериалы, люди, электронные ресурсы). 37 Документ. Виды научных документов. Поиск и сбор научной информации. Пример написания сценария для подготовки магистрантов к занятию с обучающимися при освоении раздела дисциплины «Организация и технология педагогической деятельности» Целевая аудитория (контингент): представлена студентами первого курса по направлению подготовки бакалавров (21 – 25 человек). Место проведения занятия: аудитория рассчитана на 27 посадочных мест. Рабочие места укомплектованы компьютерами с выходом в интернет. Мультимедийная аудитория оснащена проектором с экраном, документ – камерой и интерактивной доской. В качестве программного обеспечения выбрана САПР Компас 3D. Формат представления материала: программы Word, Power Point и САПР Компас 3D Учебно-методическое обеспечение: учебники; учебно-методические пособия по дисциплине; презентации; «Комплекс" материалов студентоцентрированного подхода при изучении курса ИКГ», плакаты, реальные детали и пр. Все учебно-

методические разработки размещены в общей папке «Для закачек» и находятся на каждом рабочем столе.

Проверка степени подготовленности студентов к освоению темы модуля: входной контроль.

Вид работы, который предполагается на комбинированном занятии: после объяснения преподавателя студенты работают с анимированной презентацией, обращаясь к методическим указаниям «Комплекса» и фиксируют необходимую информацию в рабочей тетради. В процессе работы студенты определяют вариант индивидуального задания;

консультируются с преподавателем по вопросу выбора уровня сложности выполнения задания; производят расчет длины болта и шпильки для соединения двух платин; определяют формат для будущих построений, знакомятся с инструментарием библиотеки Компас 3D.

Задачи проведения занятия по теме модуля: мотивировать студента к приобретению новых знаний независимо от уровня его начальной подготовленности; обеспечить студента учебно-методическими и техническими средствами для его успешного продвижения по индивидуальной образовательной траектории; предоставить студенту возможность проследить в динамике этапы освоения дисциплины; дать возможность студенту продемонстрировать свои учебные достижения. Способ общения преподавателя и студента: непосредственное общение в аудитории, по электронной почте и в чате. Мотивация студентов к активной работе на занятии: определяется уверенностью в том, что он сможет сам (без посторонней помощи) выполнить и сдать задание, благодаря мощной подготовке в аудитории. За выполненные расчетно-графические работы студенты получают баллы, накапливаемые для получения общего зачетного балла за модуль. По желанию студенты могут выполнить дополнительное задание, за которое получат дополнительные баллы.

Способ проведения оценки знаний студентов: выполнение тестового задания и построения разрезов двух свинченных деталей (способ построения зависит от выбранного уровня выполнения задания)

### СЦЕНАРИЙ ПРОВЕДЕНИЯ ЗАНЯТИЯ (ПРИМЕР)

A) Действия в аудитории.

Тема 1. Урок 1. Расчет длины болта и длины шпильки для построения соединений.

№1.1.1. Вводное слово преподавателя о том: какая резьба нарезается на крепежных изделиях, как рассчитать длину болта и шпильки, что не входит в длину болта и шпильки. Разъясняется разница в вычерчивании соединений «с упрощением» и «без упрощения», приводятся примеры того, когда целесообразно выбрать первый или второй вариант. Преподаватель сообщает студентам, что в «Приложении» к методическим указаниям содержится таблица с индивидуальными заданиями. Студент выбирает индивидуальный вариант в соответствии с номером по журналу старосты группы. Далее, указываются номера слайдов презентации, которые содержат требуемые расчеты.

№1.1.2. Работа студентов с фрагментом презентации по теме 1. Каждый студент выполняет индивидуальные расчеты в соответствии с выбранным вариантом.

№1.1.3. Выдача домашнего задания. В рабочей тетради студенты записывают результаты расчетов и отвечают на предложенные вопросы. На форматах клетчатой бумаги вычерчивают болтовое и шпилечное соединения «с упрощением» в соответствии с выбранным ранее вариантом.

Тема 2. Урок 1. Общие сведения о работе ПК Компас 3D и его библиотеки

№2.1.1 Работа студентов с учебным материалом по теме 2. Учитывая, что студенты работают с ПК Компас второй семестр, в данном разделе они приобретают новые знания о работе с библиотекой Компас 3D.

№2.1.2 Работа студентов с методическими указаниями по теме 2.

№2.1.3 Выдача домашнего задания. Выполнить болтовое и шпилечное соединения «без упрощений», используя изображения стандартных изделий из библиотеки Компас 3D

Б) Самостоятельная работа студентов.

Тема 1. Урок 1. Построение болтового и шпилечного соединений « с упрощением» на форматах клетчатой бумаги. №1.1.4. Выполнение домашнего задания. Выбор формата изображения. Оформление рамки чертежа, проведение

компоновки. Построение изображений болтового и шпилечного соединения. Простановка номеров позиций. Заполнение фрагмента листа спецификаций. Заполнение основной надписи.

№1.1.5. Общение по электронной почте с тьютером о возникающих трудностях в процессе выполнения задания.

№1.1.6. Подготовка выполненного задания для отчета тьютеру.

Тема 2. Урок 1. Выполнение построений болтового и шпилечного соединений в электронном виде. Работа с библиотекой Компас 3D.

№2.1.4. Выполнение домашнего задания: Выбор формата изображения в .Компас 3D. Построение изображений двух соединяемых пластин в 2D режиме плоского чертежа. Установка на изображение: болта, шайбы, гайки для осуществления процесса сборки болтом. Для выполнения шпилечного соединения в одной из пластин формируется глухое резьбовое отверстие, которое выбирается из библиотеки. Далее устанавливается шпилька, шайба, гайка. В электронном виде студенты выполняют построение без упрощений. Далее следует простановка номеров позиций, заполнение фрагмента листа спецификаций заполнение основной надписи.

Составление отчета тьютеру о выполненных действиях.

Отправка выполненного варианта тьютеру.

Пост-тест на тему Соединения крепежными изделиями.

В) Действия в аудитории.

Тема 3. Урок 2. Соединения нестандартных деталей с помощью резьбы. Трубное соединение.

№3.2.1. Вводное слово преподавателя о том: какие существуют правила по соединению деталей с помощью резьбы: как изображается наружная резьба в разрезе; как изображается в разрезе деталь, не имеющая внутренних поверхностей; как изображаются в разрезе свинченные детали. Преподаватель сообщает студентам, что в «Приложении» к методическим указаниям содержатся индивидуальные задания. Студент выбирает индивидуальный вариант в соответствии с номером по

#### УП: 09.04.03-МПИ-20-2-2.PLX стр. 13

журналу старосты группы. Далее, указываются номера слайдов презентации, которые содержат информацию по выполнению задания.

№3.2.2. Работа студентов с учебным материалом по теме 3. Студенты работают с презентацией и методическими указаниями. На занятии студенты выполняют лабораторную работу по соединению двух деталей с помощью резьбы. №3.2.3. Открыть на рабочем столе лабораторный практикум по выполнению задания. №3.2.4. Открыть в ПК «Компас 3D» рабочее поле «Деталь».

№3.2.6. Практическая работа по созданию детали, имеющей внутреннюю резьбу.

№3.2.7. Практическая работа по свинчиванию моделей двух деталей.

№3.2.8. Практическая работа по выбору количества и расположения изображений.

№3.2.9. Практическая работа по выбору формата и его расположению.

№3.2.10. Практическая работа по выполнению электронного изображения плоского чертежа по 3D модели.

№3.2.11. Практическая работа по построению разреза и сечения.

№3.2.12. Практическая работа по простановке размеров

№3.2.13. . Практическая работа по заполнению основной надписи.

Г) Самостоятельная работа на своем компьютере.

Тема 3. Урок 2. Аналогично лабораторной работе, которая описана выше, студенты должны выполнить индивидуальное задание.

№3.2.14. Выполнение домашнего задания. Настройка системы «Компас 3D»

№3.1.15. Общение по электронной почте с тьютером о возникающих трудностях в процессе работы системой.

№3.1.16. Составление отчета тьютеру о выполненных действиях.

№3.1.17. Отправка отчета тьютеру.

№3.1.18. Форум. Консультации с тьютером по вопросам выполненного задания.

№3.1.19. Пост-тест. Создание 3D моделей деталей. Изображение резьбы на моделях. Изображение резьбового соединения. Сдача итогового теста